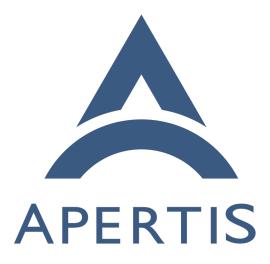

HWpack Requirements

## <sup>1</sup> Contents

| 2  | Concepts                                                                  | <b>2</b> |
|----|---------------------------------------------------------------------------|----------|
| 3  | Image Building Stages                                                     | 2        |
| 4  | OSpack                                                                    | 2        |
| 5  | HWpack                                                                    | 3        |
| 6  | Apertis packages                                                          | 3        |
| 7  | Typical Apertis OS layout                                                 | 4        |
| 8  | HWpack Components                                                         | <b>5</b> |
| 9  | Bootloader                                                                | 5        |
| 10 | Linux Kernel                                                              | 5        |
| 11 | Firmware                                                                  | 6        |
| 12 | Debos .yaml configuration                                                 | 6        |
| 13 | Documentation                                                             | 7        |
| 14 | Testing                                                                   | 7        |
| 15 | Licensing                                                                 | 7        |
| 16 | This documentation covers the requirements and considerations that should | be       |

<sup>17</sup> taken into account when implementing "hardware packs" for the Apertis project.

## **18** Concepts

<sup>19</sup> This section briefly covers the concepts and expectations of the Apertis platform.

## <sup>20</sup> Image Building Stages

Apertis images are built from binary packages, packaged in the .deb format.
Building these packages is expected to be carried out from source by the Apertis
infrastructure, ensuring all packages dependencies are properly described and
reducing the risk of unexpected dependencies.

The selection and packaging of these packages are predominantly driven by the needs of the two main process steps required to create images, known as the OSpack and HWpack.

#### 28 OSpack

The OSpack stage generates one or more generic (architecture specific but largely hardware independent) archived rootfs built from Apertis packages. These rootfs archives are known as OSpacks. The process is managed by a tool called Debos<sup>1</sup>, which uses yaml configuration files to guide what steps it takes. Apertis provides yaml files to assemble a number of differently targeted OSpacks, ranging from a minimal GUI-less OSpack, a target focused GUI

 $<sup>^{1} \</sup>rm https://github.com/go-debos/debos$ 

- 35 OSpack and a development environment with a desktop style GUI and has pre-
- <sup>36</sup> packaged the components required to generate these OSpacks.

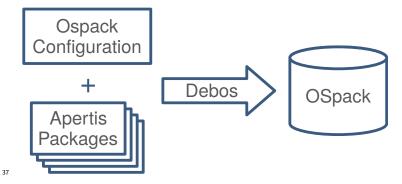

#### 38 HWpack

<sup>39</sup> Unlike the OSpack step, the hardware package (HWpack) step does not result <sup>40</sup> in an item known as a HWpack. The HWpack is comprised of a Debos script <sup>41</sup> which controls the processing of a run time determined OSpack to convert it <sup>42</sup> from a hardware independent OSpack into an image which can be successfully <sup>43</sup> booted on a specific hardware platform. In addition to developing the HWpack <sup>44</sup> script, the HWpack step requires the modification and packaging of the required <sup>45</sup> components to perform this transformation.

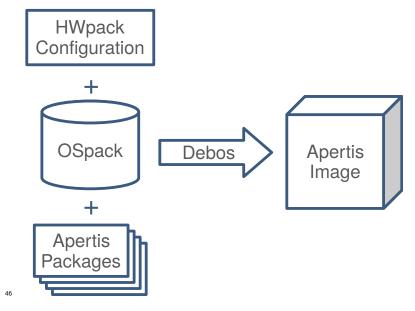

### 47 Apertis packages

Apertis standardizes on a specific set of components (with specific versions) and 48 technologies to fulfill the needs of the target platforms. This maximizes sharing 49 and reuse, thus minimizing effort and cost of maintaining common components 50 across products. Deviations from the standard selection may be needed to ac-51 commodate product-specific needs but such deviations tend to reduce reuse and 52 thus increase the long-term maintenance efforts. It will likely fall on the product 53 team in question to carry this added effort. As a result, it is strongly preferred 54 for deviations to be minimized with generic improvements and additions made 55 to the standard components to add the required functionality where possible. 56

57 The components selected as part of the base Apertis system need to meet a 58 number of project criteria.

Licensing requirements Components need to be licensed in such a way that they are acceptable for distribution in target devices. For example, GPL-3 is problematic and thus avoided.

Software revisions The specific revisions of the packages are picked to bal ance the competing customer needs of having up-to-date versions (and
 thus features), stability and the need for a strong security road map.

Close to upstream Apertis aims to remain relatively close to its upstreams
(where the majority of packages are based on Debian stable, the kernel
on the latest LTS release). This minimizes the effort required to migrate
to newer versions as it means there are minimal patches to port. A large
deviation from upstream also decreases effectiveness of testing and the
validity of review performed on upstream versions.

<sup>71</sup> These are some of the key packages from which the Apertis system is built:

- U-Boot/systemd-boot
  - Linux kernel
- systemd

73

75

76

- Apparmor
- Wayland
- Mesa
- PulseAudio

All Apertis packages are packaged using standard Debian packaging, with source
code and package configuration stored in the Apertis GitLab enabling automation of the package build process.

## <sup>82</sup> Typical Apertis OS layout

The reference Apertis images share a common layout per architecture, enabling
images to be shared across the various supported platforms of each architecture:

• Bootloader typically stored in flash

- Kernel and other boot components and configuration stored on rootfs (enabling current update mechanism)
- OSTree used as part of update strategy and rollback (non-OSTree options available for development)

It is expected that the requirements and practicalities of products based on 90 Apertis will require deviations to be made from this layout. Such deviations 91 however should be carefully considered. Some, such as storing the bootloader 92 at the beginning of the same medium as the rootfs, carry very little impact as 93 far as the functionality of Apertis is concerned. Others such as using a different 94 bootloader, storing the kernel outside of the rootfs or using a different update 95 strategy (such as A/B partitioning) may pose in a non-trivial effort for inte-96 gration, loss of some Apertis functionality and/or extra on-going maintenance 97 effort. 98

The OSpack is expected to contain common functionality to enable use of sup-99 ported hardware, for example the OSpacks which are intended to be used with 100 an operational graphical environment include Wayland, though the hardware 101 specific drivers are in the HWpacks. When enabling new types of functional-102 ity, it is expected that generic support would be added to the OSpacks where 103 applicable. If such functionality is widely used, this should be integrated into 104 the Apertis OSpacks. Support for niche functionality, or functionality not of 105 general interest to Apertis, will need to be added to a product specific OSpack. 106

## <sup>107</sup> HWpack Components

As with the OSpack (and unless specific exceptions provided) all components 108 should be properly packaged and provided with source to enable debugging, 109 extension and further optimization. It is expected that some changes may be 110 viable to be included in the main Apertis packages, some packages may be added 111 to the main Apertis package repositories and others will need be packages 112 which would typically be stored in a dedicated project area, as described in 113 the contribution  $process^2$  document. It is typical for the following areas to 114 need modifications or to be provided, though other modifications may also be 115 required. 116

#### 117 Bootloader

Apertis standardizes on the U-Boot as the bootloader on all non-x86 platforms.
 In order to support the standard Apertis boot, update and rollback functionality

120 it is necessary for the configuration to include the "Generic Distro Configuration

<sup>121</sup> Concept<sup>3</sup>" (often referred to as "Distro Boot"). The configuration used by this <sup>122</sup> mechanism has been tweaked to work with Apertis rollback mechanisms.

<sup>&</sup>lt;sup>2</sup>https://martyn.pages.apertis.org/apertis-website/policies/contributions/ <sup>3</sup>https://gitlab.apertis.org/pkg/u-boot/blob/apertis/v2020pre/doc/README.distro

In order to enable efficient development, it would be advisable to ensure that
access to the boot prompt is enabled along with networking support and the
PXE and DHCP boot options where applicable. (Note: U-Boot can supports
networking via a USB RNDIS gadget should a USB On-The-Go (USB OTG)
port be available.)

#### 128 Linux Kernel

Apertis expects projects that using it have a need to take product security seriously, as a result known kernel vulnerabilities need to be patched and updates made available. Apertis uses and tracks the latest upstream longterm<sup>4</sup> stable (LTS) kernel available at time of a release being made. The Apertis project strongly recommends that when products use their own kernel, these are kept as close to the upstream kernel as possible and preferably based on an LTS kernel.

It is understood that in some circumstances it may be necessary to utilize a 136 heavily modified "vendor kernel". Please note that these kernels are typically 137 not provided with any form of long-term support and thus may quickly lack 138 important security and stability fixes. Unless otherwise agreed, the burden of 139 supporting such kernels will remain with the product team. Likewise, in addition 140 to lacking a source of security fixes, many older kernels are known to have serious 141 vulnerabilities that can only be fully resolved/mitigated by updating to a newer 142 kernel. Apertis strongly discourages the use of such kernels. 143

The Apertis kernel contains a number of modifications primarily to enhance the
Apparmor support provided by the upstream kernel. The patches used by the
stock Apertis kernel can be found in the Apertis GitLab<sup>5</sup>. In order to support
Appertis' use of Apparmor, a kernel needs to support the following Apparmor
mediations:

- 149 file
- ptrace
- signal
- 152 dbus
- 153 network
- capability
- 155 mount
- 156 umount
- 157 namespaces

<sup>158</sup> Additionally, the kernel should be configured to support the functionality re-<sup>159</sup> quired by systemd<sup>6</sup>.

<sup>&</sup>lt;sup>4</sup>https://www.kernel.org/category/releases.html

 $<sup>^{5} \</sup>rm https://gitlab.apertis.org/pkg/linux/tree/apertis/v2020pre/debian/patches/apparmor <math display="inline">^{6} \rm https://gitlab.apertis.org/pkg/systemd/blob/apertis/v2020pre/README$ 

For development purposes, the kernel should provide early serial debugging and
be capable of booting from an NFS rootfs.

#### <sup>162</sup> Firmware

It is understood that many hardware platforms may need firmware, provided by the vendor as binaries, to use certain functionality provided by the device. It is still expected that such firmware is packaged as a deb package, though it is understood that source will not be available for such components. The Apertis infrastructure should still be used to build the binary packages.

#### <sup>168</sup> Debos .yaml configuration

<sup>169</sup> Apertis uses Debos to automate the conversion of binary packages into images <sup>170</sup> suitable for installation on specific targets in several stages. The configuration <sup>171</sup> used for the Apertis reference platforms can be found in GitLab<sup>7</sup> with their use <sup>172</sup> documented in README.md. It is expected that a HWpack provides configuration <sup>173</sup> file(s) that:

- Generate the required image(s) from either a reference or project specific
   OSpack
- Generate images containing the partitioning expected by the target and project
- Add any extra components needed via the installation of packages
- Are provided with any scripts required to aid in the application of minor changes to tweak the image to required default configuration
- Generate any project specific OSpacks when sufficient support can't be
   added to the generic OSpack recipes to cover the functionality required
   by the relevant project.

#### 184 Documentation

Documentation should be provided with the Debos configuration detailing the use of any configuration files provided and documenting the process to be followed to install the generated images into a new target device to yield a booting system.

## 189 Testing

<sup>190</sup> Apertis provides infrastructure to both continuously build and test software <sup>191</sup> on target devices based on Docker<sup>8</sup>, GitLab CI/CD<sup>9</sup> and LAVA<sup>10</sup>. It is ex-<sup>192</sup> pected that the provided source and configuration artifacts (and possibly bi-

<sup>&</sup>lt;sup>7</sup>https://gitlab.apertis.org/infrastructure/apertis-image-recipes

<sup>&</sup>lt;sup>8</sup>https://www.docker.com/

<sup>&</sup>lt;sup>9</sup>https://docs.gitlab.com/ee/ci/

<sup>&</sup>lt;sup>10</sup>https://lavasoftware.org/

nary firmware as mentioned above), when integrated into the provided Apertis
infrastructure, will be capable of generating images which pass hardware boot
testing with no manual steps required.

# <sup>196</sup> Licensing

<sup>197</sup> Code, including build scripts, helpers and recipes, developed for Apertis should <sup>198</sup> comply with the Apertis Licensing<sup>11</sup>.

<sup>&</sup>lt;sup>11</sup>https://martyn.pages.apertis.org/apertis-website/guides/license-applying/